## Kontrolle und Kindersicherung

## auf Laptop und Handy

Situation: Die Laptops des 8-Punkte-Plans der Initiative "Digitale Schule" enthalten keine Software, um das Benutzerverhalten der SchülerInnen zu kontrollieren oder einzuschränken. Gelegentlich sind Administratorenrechte am Laptop im Unterricht erforderlich, was viele übliche Kontrollprogramme angreifbar macht oder aushebelt. Die Verwendung von "Microsoft-Family-Safety" ist nicht mit den Benutzerzugängen des BRG Ringstraße (Microsoft 365 Schulkonto) kompatibel.

Die Einschränkung der Onlinezeit, die Kontrolle oder Reduzierung der Aktivitäten mit digitalen Endgeräten und die Fokussierung der Kinder auf schulische Anwendungen kann aus vielen Gründen aber erwünscht sein.

Wir vom BRG Ringstraße können keinerlei Eingriffe auf den Geräten, die sich ja in Ihrem Besitz befinden, vornehmen. Aufgrund von Anfragen versuchen wir aber den Eltern bei der Umsetzung einer eventuell gewünschten Kontrolle insofern zu helfen, als wir ein - unserem aktuellen Wissenstand nach geeignetes - Programm empfehlen.

**Erklärung:** Das BRG Ringstraße steht in keinerlei Verbindung zur Firma Salfeld Computer GmbH. Die Software wird auch nicht am BRG Ringstraße verwendet. Der Kauf und die Installation erfolgen auf eigene Kosten und eigene Gefahr!

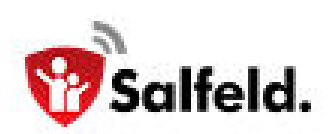

## <https://salfeld.de/kindersicherung/>

- Man kann 30 Tage testen, dann kostet das Programm pro Gerät und Jahr zwischen € 12,- und € 20,-, je nach Anzahl der geschützten Geräte und Laufzeit.
- Die Software gibt es für Windows und Android.
- Die Kontrolle der Kinder und Einstellungen am Programm erfolgen via Webportal. Es können mehrere Geräte mit einem Zugang verwaltet werden.
- Es gibt verschiedene Zeitlimits und Sperr-Uhrzeiten samt Ausnahmen. Die Limits können auch für Gruppen von Geräten definiert werden ("Roaming"). Die Kinder können also die gesamte Internetzeit auf Handy und Laptop selbst aufteilen.
- Es gibt Webfilter mit Black- und Whitelists, Schlüsselworten und Inhaltskategorien. Auch Alterskategorien sind vorgesehen
- Im Programmfilter kann man alle installierten Programme verbieten, erlauben oder zusätzlich zum Zeitlimit erlauben. Ebenso kann man pauschal neu installierte Programme erlauben oder verbieten. Auch hier ist eine Alterskategorisierung möglich.
- Es können Screenshots aufgenommen und angezeigt werden, in wählbaren Intervallzeiten.
- Diverse Protokolle werden erstellt (Webseiten, Apps, Nutzungszeit) und im Portal angezeigt bzw. auch via Email versendet.
- Das Durchführen von System-Resets, das Wechseln zu anderen Benutzern und das Deinstallieren des Programms kann unterbunden werden. Das gilt auch für Administratoren-Benutzer.
- Es ist möglich, Zeitgutscheine zu vergeben.

Empfohlene Einstellungen:

Menü Sicherheit: Haken bei "Kein Registry Editor", "Keine Datum/Uhrzeit Einstellung"

Menü Einstellungen/Optionen: Haken bei "Kein abgesichertes Starten" und "Keine neuen Benutzer zulassen"